# Mesures et incertitudes

# I Variabilité de la mesure d'une grandeur physique

## 1) Incertitude liée à une mesure

En physique et en chimie, comme dans toutes les sciences de la nature, on appelle mesure l'ensemble des opérations qui permettent d'attribuer une valeur à une grandeur physique. Cette valeur est un nombre souvent associé à une unité.

La valeur obtenue par une mesure est incertaine. Il existe de nombreuses sources d'incertitudes qu'il faut s'efforcer d'identifier. Elles peuvent être liées : à la méthode de mesure, aux instruments de mesure, à l'environnement, à la personne qui réalise les mesures (opérateur ou opératrice).

Exemple 1

En TP, un·e élève cherche à mesurer la période des oscillations d'un pendule élastique (une masse suspendue à un ressort vertical). L'élève mesure 10 fois la durée T<sup>5</sup> de 5 oscillations du pendule, à l'aide d'un chronomètre manuel. Les valeurs obtenues sont consignées dans le tableau suivant :

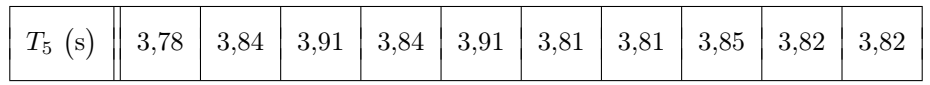

 $\triangle$  À quoi est due l'incertitude des mesures?

Exemple 2

En TP, un·e élève mesure la masse m d'un cylindre en métal à l'aide d'une balance à affichage numérique, dont la précision est 1 g. La balance affiche 100 g.  $\mathbb{Z}$  La mesure est-elle incertaine?

### À retenir :

☞ Au résultat d'une mesure on associe un paramètre – l'incertitude – qui caractérise la dispersion des valeurs qui pourraient être raisonnablement attribuées à la grandeur mesurée. En pratique, le paramètre incertitude résulte du calcul d'un écart-type et on le nomme incertitude-type.

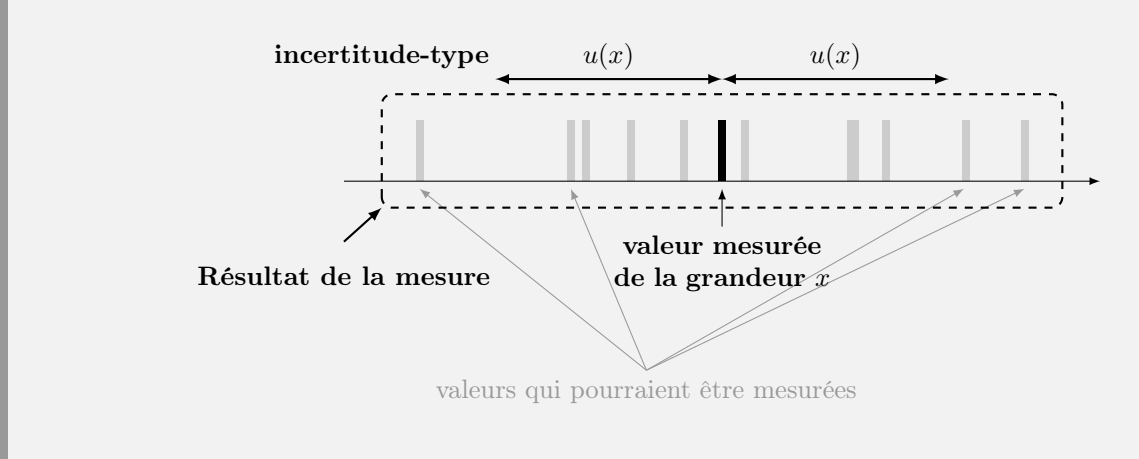

# 2) Évaluation de type A de l'incertitude-type

 $\bullet$  Soit une grandeur physique x que l'on cherche à mesurer. L'évaluation de type A de l'incertitude-type repose sur l'analyse statistique d'une série de mesures  $\{x_1, x_2, \ldots, x_n\}$  avec n le nombre de mesures. Pour caractériser la dispersion des valeurs mesurées, on peut :

- tracer un histogramme ;
- calculer la **valeur moyenne**  $\bar{x}$  et l'écart-type expérimental  $s_x$  de la série de mesures  $\{x_1, x_2, \ldots, x_n\}$ :

<span id="page-1-0"></span>
$$
\overline{x} = \frac{1}{n} \sum_{i=1}^{n} x_i = \frac{x_1 + x_2 + \dots + x_n}{n} \quad \text{et} \quad \begin{array}{c} \left| s_x = \sqrt{\frac{1}{n-1} \sum_{i=1}^{n} (x_i - \bar{x})^2} \right| \end{array} \tag{1}
$$

La valeur mesurée de  $x$  est la valeur moyenne. C'est la meilleure estimation disponible de la grandeur  $x$  car les valeurs élevées compensent les valeurs les plus basses. Comment évaluer l'incertitude-type sur la moyenne ? On pourrait réaliser  $p$  séries de  $n$  mesures :

$$
\{x_1,x_2,\ldots,x_n\}_1 ; \quad \{x_1,x_2,\ldots,x_n\}_2 ; \quad \ldots ; \quad \{x_1,x_2,\ldots,x_n\}_p ,
$$

et calculer la moyenne  $\overline{x}_p$  de chaque série. On obtient alors un ensemble de moyennes  $\{\overline{x}_1, \overline{x}_2, \ldots, \overline{x}_p\}$  dont on pourrait caractériser la dispersion. Comment ? On pourrait tracer un histogramme, calculer la moyenne des moyennes et l'écart-type des moyennes. Ce que l'on constate alors c'est que l'écart-type des moyennes est plus petit que l'écart-type de chaque série, d'un facteur  $1/\sqrt{n}$  environ ! En pratique, on n'aura pas le temps de réaliser plusieurs séries, mais on utilisera ce résultat.

#### À retenir :

À partir d'une série de n mesures  $\{x_1, x_2, \ldots, x_n\}$ , la **valeur mesurée** de la grandeur x est la **moyenne**  $\overline{x}$  de la série et l'incertitude-type de la moyenne est donnée par :

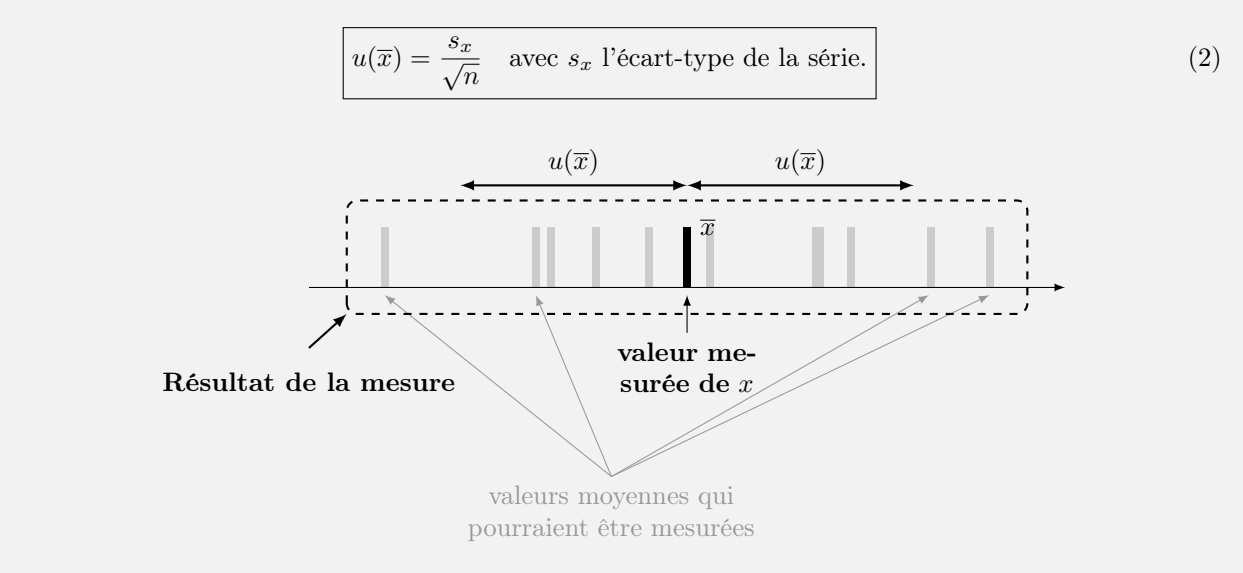

L'incertitude sur la moyenne décroît avec le nombre n de mesures... mais pas très vite ! Pour diviser par 2 l'incertitude il faut multiplier par 4 le nombre de mesures. En pratique en TP on dépassera rarement  $n = 10$  mesures.

#### Exemple (Retour sur l'exemple 1)

On reprend les valeurs obtenues lors de la mesure de la durée de 5 oscillations du pendule, à l'aide d'un chronomètre manuel.

✍ Calculer la moyenne de la série de mesures, son écart-type, et l'incertitude-type sur la moyenne. On pourra utiliser le mode statistique de la calculatrice.

☞ En langage Python on peut calculer la moyenne et l'écart-type d'une liste ou d'un tableau de valeurs avec les fonctions np.mean (moyenne) et np.std (std comme standard-deviation, écart-type en anglais) du module numpy.

```
1 T5 = np . array ([3.78 , 3.84 , 3.91 , 3.84 , 3.91 , 3.81 , 3.81 , 3.85 , 3.82 , 3.82]) # tableau des
    valeurs mesurees
moyenne = np.mac(T5) #moyenne
3 ecart_type = np . std ( T5 , ddof = 1) #écart - type
```
Le paramètre ddof = 1 de la fonction np.std permet d'imposer n − 1 au dénominateur de la formule de l'écart-type dans l'équation [\(1\)](#page-1-0).

 $\clubsuit$  Dans la FIGURE [1](#page-2-0) on a tracé un histogramme des données de l'exemple 1, en suivant la procédure suivante :

- sur l'axe des abscisses on a divisé l'intervalle des valeurs mesurées en un nombre d'intervalles de même largeur appelés classes ;
- on compte le nombre de valeurs mesurées dans chaque classe et on le représente par un rectangle.

Dans cet exemple, les valeurs mesurées sont dans l'intervalle [3,78 ; 3,91]. On divise l'intervalle en 5 classes :  $[3,780; 3,806]$ ;  $[3,806; 3,832]$ ;  $[3,832; 3,858]$ ;  $[3,884; 3,910]$ . Tous les intervalles sont semi-ouverts à droite, sauf le dernier qui est fermé.

<span id="page-2-0"></span>Dans la première classe il y a 1 valeur mesurée (3,78), dans la deuxième classe il y a 4 valeurs mesurées (3,81 ; 3,81 ; 3,82 ; 3,82), dans la troisième classe il y a 3 valeurs mesurées (3,84 ; 3,84 ; 3,85), dans le quatrième aucune, dans la cinquième il y en a 2 (3,91 ; 3,91).

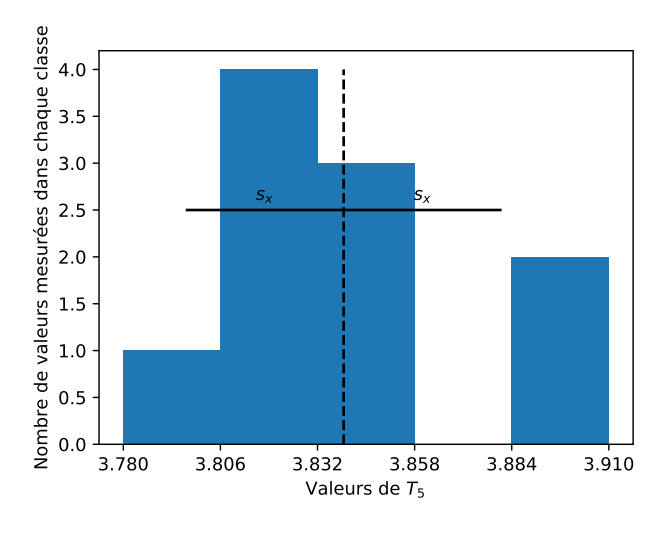

Figure 1. Histogramme des valeurs mesurées pour la grandeur T5. On a représenté par un segment noir horizontal l'intervalle de demi-largeur  $s_x$  (l'écart-type), centré sur la moyenne (ligne verticale tiretée).

En langage python on utilise la fonction plt.hist pour tracer l'histogramme associée à une liste ou un tableau numpy. Par exemple :

```
1 T5 = np . array ([3.78 , 3.84 , 3.91 , 3.84 , 3.91 , 3.81 , 3.81 , 3.85 , 3.82 , 3.82]) # tableau des
    valeurs mesurees
plt.hist (T5, bins='rice') # preparation de l'histogramme
```
Le nombre de classe ne doit pas être trop petit (sinon on ne voit plus la dispersion) ni trop grand (sinon l'histogramme est plein de classes vides). Le paramètre bins = 'rice' permet de définir le nombre de classe selon la règle de Rice (le nombre de classe vaut  $J = 2n^{1/3}$  arrondi à l'entier supérieur, avec n le nombre de valeurs; ici  $J = 5$ ), qui conduit en général à de jolis histogrammes.  $\delta$ 

#### 3) Évaluation de type B de l'incertitude

☞ Il arrive que toutes les mesures répétées donnent le même résultat, car la résolution (ou « précision ») de l'appareil de mesure cache la variabilité des mesures. Dans ce cas on procède à une évaluation de type B de l'incertitude. L'évaluation de type B ne repose donc pas sur une étude statistique des données expérimentales, mais sur un « jugement scientifique [prenant en compte] toutes les informations disponibles au sujet de la variation possible [de la grandeur à mesurer.] » (extrait du Guide pour l'expression de l'incertitude de mesure (2008), p. 12, disponible à l'adresse <https://www.bipm.org/fr/publications/guides>).

<span id="page-3-0"></span>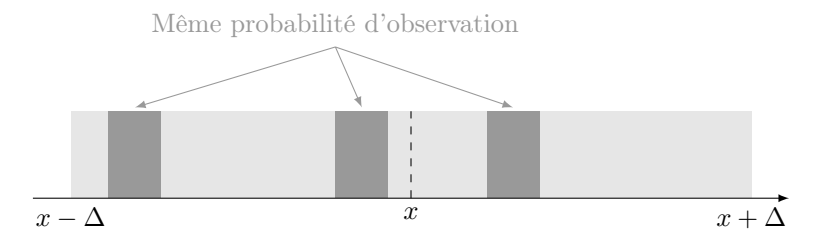

FIGURE 2. Si les valeurs sont uniformément distribuées dans l'intervalle  $[x - \Delta, x + \Delta]$  alors la probabilité d'observer une valeur dans un sous-intervalle de largeur donnée ne dépend pas de la position du sous intervalle. Lorsqu'on tire des valeurs aléatoires dans une distribution uniforme on obtient un histogramme rectangulaire  $(FIGURE 3)$  $(FIGURE 3)$ .

On doit donc estimer le plus petit intervalle dans lequel peut se trouver la valeur de la grandeur à mesurer. Les critères retenus pour cette estimation sont subjectifs et doivent toujours être précisés.

On écrira cet intervalle sous la forme  $[x - \Delta, x + \Delta]$ , centré sur l'unique valeur mesurée x. Comment évaluer l'incertitude-type  $u(x)$  liée à la valeur x?

Très souvent, on supposera pour simplifier que toutes les valeurs que l'on pourraient potentiellement mesurer (si la résolution de l'instrument le permettait) sont uniformément distribuées dans l'intervalle  $[x - \Delta, x + \Delta]$  (FIGURE [2\)](#page-3-0). On peut vérifier que l'écart-type d'une série de mesures dans cet intervalle vaut  $\Delta/\sqrt{3}.$ 

**À retenir :** à partir d'une unique mesure x d'une grandeur, l'incertitude-type est donnée par

$$
u(x) = \frac{\Delta}{\sqrt{3}} \bigg|, \tag{3}
$$

ave ∆ la demi-largeur de l'intervalle pouvant contenir la grandeur à mesurer, et en supposant que la distribution des valeurs qui pourraient être mesurée dans cette intervalle est uniforme  $(FIGURE 2).$  $(FIGURE 2).$  $(FIGURE 2).$ 

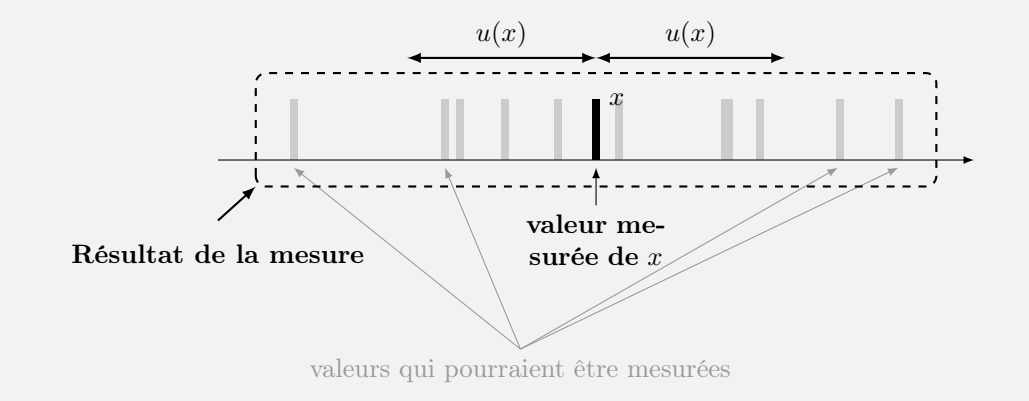

#### Exemple (Retour sur l'exemple 2)

On a mesuré la masse  $m$  d'un cylindre en métal à l'aide d'une balance à affichage numérique, dont la précision est 1 g. La balance affiche 100 g.  $\triangle$  Calculer l'incertitude-type associée à cette mesure.

☞ On peut estimer l'incertitude-type de la mesure de l'exemple 2 en simulant la variabilité cachée par la résolution de la balance. Une telle simulation, fondée sur la génération de nombres aléatoires est appelée simulation Monte-Carlo. En python, on utilisera la fonction np.random.uniform(a,b,k) du module numpy pour générer un tableau numpy contenant k valeurs distribuées uniformément dans l'intervalle [a, b].

Dans l'exemple 2, la précision de la balance étant de 1 g, il est raisonnable de considérer que la valeur de la masse à mesurer se trouve sûrement dans l'intervalle [99,5 g; 100,5 g] (soit une demi-largeur  $\Delta = 0.5$  g). Le code suivant simule  $k = 100000$  mesures donnant un résultat dans cette intervalle, avec une distribution uniforme, et on en trace un histogramme (Figure [3\)](#page-4-0).

```
m = 100 # masse mesurée en g
2 Delta = 0.5 # demi - largeur de l'intervalle des valeurs possibles
k = 100000 #nombre de mesures simulées
4 m_sim = np . random . uniform (m - Delta ,m + Delta ,k ) # tableau des valeurs simul ées de la masse
plt . hist (m_sim, bins=20) #préparation de l'histogramme avec 20 classes
```
On peut ensuite calculer l'écart-type de l'ensemble de valeurs simulées contenues dans la variable m\_sim.

u\_m = np.std(m\_sim, ddof = 1) #calcul de l'incertitude-type u(m)

<span id="page-4-0"></span>Le résultat du calcul de l'écart-type donne pour u\_m la valeur 0,2890 g, à comparer à la formule de l'équation [\(2\)](#page-3-0) qui donne  $u(m) = 0.2886$  g. L'accord est excellent.

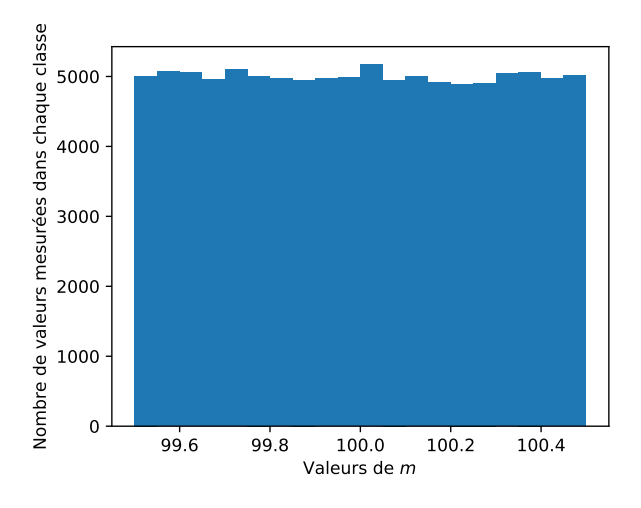

FIGURE 3. Histogramme des valeurs simulées pour la grandeur m. Toutes les classes contiennent un nombre similaire de valeurs, aux fluctuations aléatoire près. La distribution est bien uniforme.

#### 4) Composition des incertitudes

Nous serons souvent amenés à effectuer des mesures indirectes, c'est-à-dire à calculer la valeur d'une grandeur physique à partir de la mesure de plusieurs autres grandeurs physiques. Les incertitudes sur les grandeurs mesurées se propagent sur la grandeur calculée. On utilise la méthode de propagation des incertitudes pour estimer l'incertitude composée sur la grandeur calculée. On ne considère ici que les cas où la grandeur calculée dépend au plus de deux grandeurs mesurées. On peut facilement généraliser au cas de trois grandeurs et plus.

**À** retenir. Soit une grandeur z dépendant de deux grandeurs x et y dont on a estimé les valeurs et évalué les incertitudes-types  $u(x)$  et  $u(y)$  (par une méthode de type A ou B). On note  $u(z)$  l'incertitude-type de la grandeur z, aussi appelée incertitude composée.

For **Multiplication par** une constante : si 
$$
z = \lambda x
$$
 alors  $\boxed{u(z) = |\lambda| u(x)}$ .

\nFor **Some** out difference : si  $z = x + y$  ou  $z = x - y$  alors  $\boxed{u(z) = \sqrt{u(x)^2 + u(y)^2}}$ .

\nFor **Product** out quotient : si  $z = xy$  ou  $z = x/y$  alors  $\boxed{u(z) = |z| \sqrt{\left(\frac{u(x)}{x}\right)^2 + \left(\frac{u(y)}{y}\right)^2}}$ .

\nFor **Puissances** : si  $z = x^a y^b$  alors  $\boxed{u(z) = |z| \sqrt{a^2 \left(\frac{u(x)}{x}\right)^2 + b^2 \left(\frac{u(y)}{y}\right)^2}}$ .

☞ Si une incertitude l'emporte largement sur l'autre on peut simplifier le calcul en négligeant l'incertitude la plus petite. ✌

**EXECUTE:** Dans le cas général où z est une fonction arbitraire  $z = f(x, y)$ , des grandeurs x et y, on utilisera une simulation Monte-Carlo pour déterminer  $u(z)$ .

 $\mathbb{R}^n$  La quantité  $|u_r(x) = u(x)/x|$  est appelée incertitude-type relative et est souvent exprimée en pourcentage.

#### Exemple 3

On mesure les dimensions d'une table (longueur L et largeur  $\ell$ ) à l'aide d'un mètre-enrouleur gradué au mm. On mesure  $L = 91.9$  cm et  $\ell = 55.1$  cm.

 $\triangle$  Calculer les incertitudes-types  $u(L)$  et  $u(\ell)$ . À l'aide d'une formule de composition des incertitudes, estimer l'incertitude-type  $u(A)$  sur l'aire  $A = L \times \ell$  de la table puis l'incertitude-type relative.

☞ On peut vérifier les formules de composition des incertitudes à l'aide de simulations Monte-Carlo.

Dans l'exemple 3, les mesures de L et  $\ell$  sont sûrement contenues dans un intervalle de demi-largeur  $\Delta = 0.5$  mm. Le code suivant permet de simuler la variabilité cachée par la résolution du mètre-enrouleur.

```
L = 91.9 # longueur en cm<br>1 = 55.1 # largueur en cm
  = 55.1 #largueur en cm
Delta = 0.05 # resolution du metre-enrouleur en cm
k = 100000 #nombre de mesures simulees
5 L_sim = np . random . uniform (L - Delta ,L + Delta ,k ) # valeurs simulees de la longueur
1_sim = np.random.uniform (1-Delta, 1+Delta, k) #valeurs simulees de la largeur
A_sim = L_sim*l_sim #valeurs simulees de l'aire
plt.hist (A_sim,bins=20) # preparation de l'histogramme
```
<span id="page-5-0"></span>Les lignes 5 et 6 génèrent deux tableaux contenant  $100000$  valeurs aléatoires de L et  $\ell$  et la ligne 7 forment 100 000 produits  $A = L \times \ell$  à partir de ces valeurs. Le tableau  $\Lambda$ -sim contient donc 100 000 valeurs simulées de l'aire de la table, dont l'histogramme est représenté dans la Figure [4.](#page-5-0)

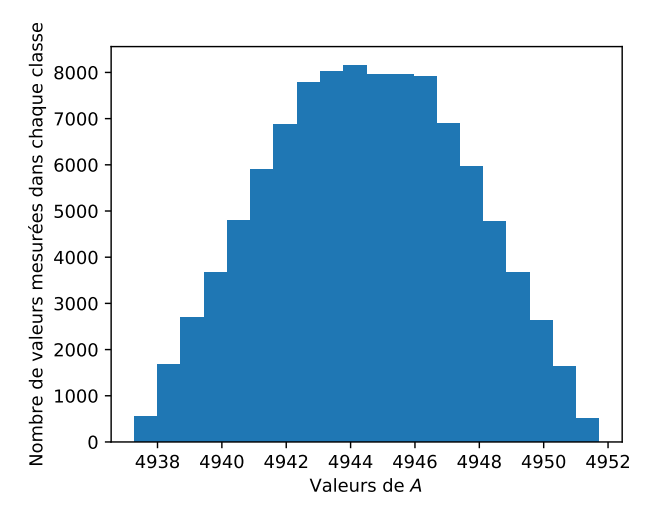

Figure 4. Histogramme des valeurs simulées pour la grandeur A. La distribution des valeurs n'est pas uniforme, les valeurs proches de la valeur moyenne étant plus probables que les valeurs éloignées.

On peut ensuite vérifier la formule de composition des incertitudes :

```
u_A = np.std (A_sim, ddof=1) #écart-type de l'ensemble des aires simulées
u_L = np.std (L_sim, ddof=1) #écart-type de l'ensemble des longueurs simulées
u_l = np.std (1_sim, ddof=1) #écart-type de l'ensemble des largeurs simulées
u_A_f ormule = L*1*np.sqrt ((u_L L/L) **2 + (u_L l/l) **2) #formule de composition des incertitudes
```
La valeur de u\_A est  $3{,}0989\,\mathrm{cm}^2$  et celle de u\_A\_formule est  $3{,}0927\,\mathrm{cm}^2$ . &

# II Présentation du résultat d'une mesure

### 1) Présentation des résultats

À retenir : le résultat d'une mesure doit inclure :

— la **valeur mesurée** sous la forme  $\boxed{x} = \dots$  unité ;

— l'incertitude-type sous la forme  $|u(x) = ...$  unité ;

— des explications sur la façon d'obtenir ces deux grandeurs.

 $\triangle$  Pour l'écriture de l'incertitude-type on se limite à 2 chiffres significatifs. On adapte ensuite l'écriture de la valeur mesurée, pour qu'elle ait le même nombre de chiffres après la virgule.

Retour sur l'exemple 3. Le calcule de l'aire A donne  $A = 91, 9 \times 55, 1 = 5063, 69 \text{ cm}^2$ . L'incertitude-type calculée vaut  $u(A) = 3,0989 \,\mathrm{cm}^2$ . L'écriture finale du résultat est :

 $A = 5063, 7 \text{ cm}^2 \text{ ; } u(A) = 3, 1 \text{ cm}^2.$ 

On a gardé 2 chiffres significatifs pour l'incertitude-type. Comme cela conduit à avoir 1 chiffre après la virgule on a aussi gardé un chiffre après la virgule pour la valeur estimée.

 $\triangle$  Reprendre les exemples 1 et 2 et écrire le résultat final de la mesure.

#### 2) Intervalle de confiance

À retenir : on peut aussi écrire le résultat d'une mesure sous la forme :

 $x =$  valeur mesurée  $\pm u(x)$  unité.

 $\&$  Cette écriture définit en fait un **intervalle** [valeur mesurée –  $u(x)$ , valeur mesurée +  $u(x)$ ] pour les valeurs que l'on peut raisonnablement attribuer à la grandeur. On l'appelle intervalle de confiance.

# III Analyse du résultat de la mesure

On sera souvent amené à comparer une valeur mesurée  $x$  à une valeur de référence  $x_{\text{ref}}$  (une valeur tabulée par exemple).

Par définition, l'incertitude-type  $u(x)$  quantifie les variations potentielles de la valeur mesurée x. Si le processus de mesure est cohérent avec le processus de mesure qui a conduit à la valeur de référence alors on s'attend à ce que la valeur mesurée ne s'écarte pas plus de quelques incertitudes-types de la valeur de référence.

#### 1) Comparaison avec une valeur de référence

#### À retenir : z-score ou écart normalisé.

☞ On appelle z-score ou écart-normalisée la grandeur :

$$
z = \frac{|x - x_{\text{ref}}|}{u(x)} \tag{4}
$$

Il représente l'évaluation de l'écart entre le résultat de mesure et une valeur de référence.

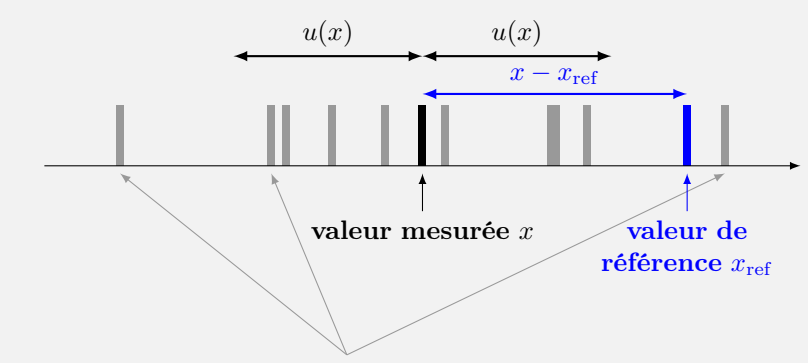

valeurs qui pourraient être mesurées

**■ L'incertitude-type caractérise la dispersion des valeurs qui pourraient être raisonnablement attribuées** à la grandeur mesurée. Une valeur de référence très éloignée de la valeur mesurée n'est pas impossible, mais peu probable.

 $\sqrt{2}$  Par convention, si  $z < 2$  alors la mesure est **compatible** avec la valeur de référence. Si  $z > 2$  alors la mesure n'est pas compatible avec la valeur de référence.

☞ Une incompatibilité n'est pas synonyme d'échec. Néanmoins il convient de s'interroger sur le processus ayant conduit au résultat. A-t-on fait une erreur de mesure ? de calcul ? a-t-on oublié une source d'incertitude ?

## 2) Comparaison de deux résultats de mesure

#### À retenir : z-score ou écart normalisé de deux grandeurs mesurées

 $\blacksquare$  Pour comparer 2 grandeurs mesurées  $x_1$  et  $x_2$ , d'incertitudes-types respectives  $u(x_1)$  et  $u(x_2)$ , on forme le z-score de la façon suivante :

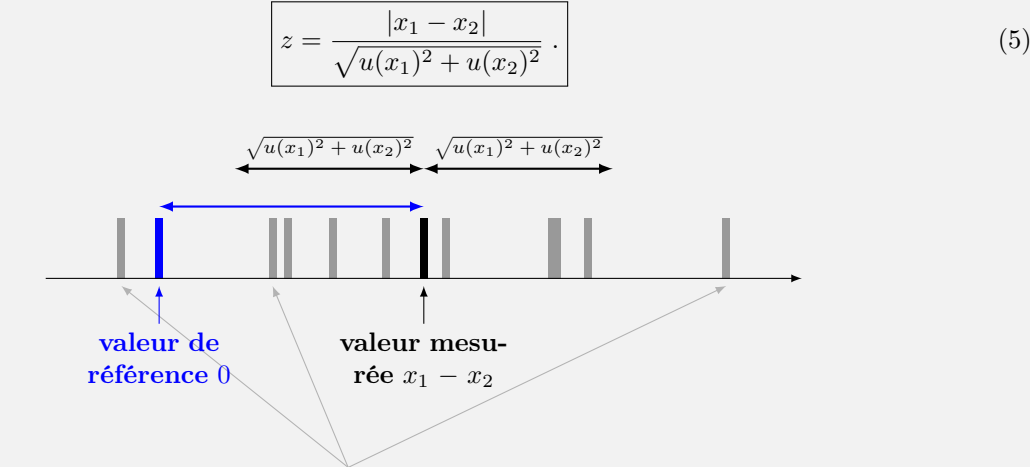

valeurs qui pourraient être mesurées

Cela revient à comparer la valeur mesurée  $Y = x_1 - x_2$  à la valeur de référence  $Y_{ref} = 0$ .

D'après la formule de composition des incertitudes, l'incertitude-type de la grandeur Y est  $u(Y)$  $\sqrt{u(x_1)^2 + u(x_2)^2}.$ 

 $\triangle$  Par convention, si  $z < 2$  alors les 2 mesures sont **compatibles entre elles.** Si  $z > 2$  alors les mesures ne sont pas compatibles entre elles et il convient de discuter des raisons de ce désaccord.